## **DID YOU KNOW…** YOU CAN VIEW YOUR FEDERAL STUDENT LOANS AT ANY TIME!

The Federal Student Aid website has all of the Federal Student Loan information you need. Just follow these steps to view your loans.

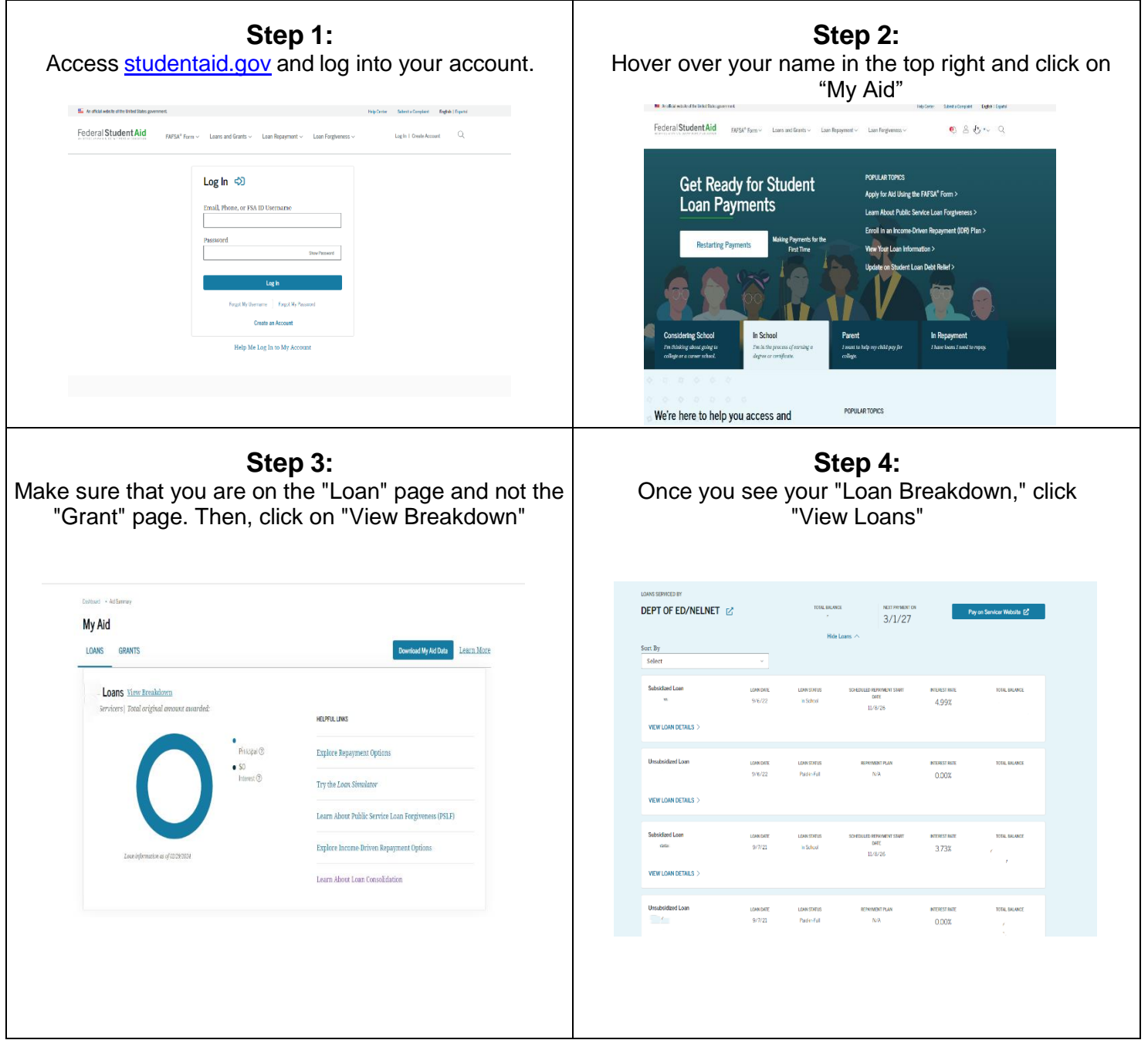

**If you have any questions about this sheet, please contact the Financial Aid Office at (717) 691-6007 or [finaid@messiah.edu.](mailto:finaid@messiah.edu)**